# **FONT**

# PURPOSE

Specifies the font of:

- **1.** script resulting from the TEXT command to appear on diagrams;
- **2.** script appearing in titles, labels and legends (resulting from the TITLE, LABEL, and LEGEND commands) to appear on subsequent plots.

#### **DESCRIPTION**

The following fonts are permitted:

**TEKTRONIX** SIMPLEX DUPLEX TRIPLEX TRIPLEX ITALIC **COMPLEX** SIMPLEX SCRIPT COMPLEX SCRIPT

Specifying TEKTRONIX means to use the hardware characters on a given device. Hardware characters can have a very different appearance on different graphics devices. The other 7 fonts are standard Hershey fonts (as defined by Alan Hershey of the National Institute of Standards and Technology). Hershey fonts are stroked vector fonts (i.e., they are generated with move and draw commands). They can be scaled to any size and drawn at an arbitrary angle.

At this time, DATAPLOT does not provide any built-in typeset quality fonts. However, these can be generated on a few specific devices (see the NOTE below).

#### SYNTAX

FONT <font> where <font> specifies the desired font.

#### EXAMPLES

**FONT SIMPLEX** FONT TRIPLEX FONT TRIPLEX ITALIC

#### NOTE 1

The FONT command sets the font for all text on a plot or diagram. There are commands to set the font for specific elements of a plot or diagram (see the RELATED COMMANDS section below). The FONT command is used to set the default font and then the more specific commands are used to set the font for specific elements of the plot.

# NOTE 2

Hardware characters do not interpret special symbols such as Greek characters and math symbols. The special symbols are signified by an (). See the Text Attributes chapter for details. The shift character sequence is printed as a single blank space (previous versions will print the shift sequence as is). The exceptions are that upper and lower case shifts (UC(), LC() respectively) and the space character (SP()) are handled correctly with hardware characters.

# NOTE 3

Some devices (specifically, Postscript, X11, and QMS) provide support for various built-in hardware fonts. It is desirable to support these since many of them are typeset quality fonts. This is done with the following commands:

SET POSTSCRIPT FONT <font name> SET X11 FONT <font name> SET QMS FONT <fontname>

Currently, 35 Postscript fonts and 9 QMS fonts are supported. The X11 driver supports whatever fonts are available on your implementation. See the documentation for POSTSCRIPT, QMS, or X11 (in the Output Devices chapter) for more information on the available fonts.

Only one hardware font can be active at a given time. Users have asked about the possibility of printing Greek characters with the Postscript fonts. Although the SYMBOL font can be specified (it uses the Greek alphabet), the more general case of automatically switching to the symbol font when a Greek character is specified (e.g., ALPH()) is not yet supported.

# NOTE 4

DATAPLOT allows in-line font switching. For example,

#### FONT SIMPLEX TEXT SWITCH FROM SIMPLEX TO COMP()COMPLEX FONT

starts with a simplex font and then converts to a complex font when the COMP() string is encountered. The one limitation is that the hardware font (TEKTRONIX) is not supported. That is, you cannot mix hardware fonts and software fonts in the same string. The following shift characters are recognized:

- SIMP() shift to the simplex font
- DUPL() shift to the duplex font
- TRIP() shift to the triplex font
- COMP() shift to the complex font
- TRII() shift to the triplex italic font
- SIMS() shift to the simplex script font
- COMS() shift to the complex script font

#### DEFAULT

All characters are drawn with the TEKTRONIX (i.e., hardware) font.

# SYNONYMS

None

# RELATED COMMANDS

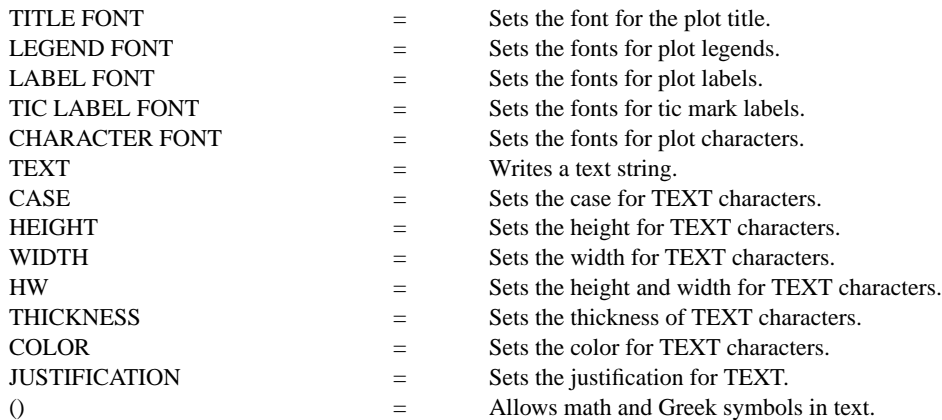

#### APPLICATIONS

Presentation graphics

# IMPLEMENTATION DATE

Pre-1987

PROGRAM ERASE THICKNESS 0.1 HW 2.0 1.0 . FONT SIMPLEX; CASE UPPER; MOVE 2 95; TEXT SLC()IMPLEX FONT: MOVE 5 92 TEXT UPPER: A B C D E F G H I J K L M N O P Q R S T U V W X Y Z CASE LOWER MOVE 5 89 TEXT LOWER: A B C D E F G H I J K L M N O P Q R S T U V W X Y Z . FONT DUPLEX; CASE UPPER; MOVE 2 82; TEXT DLC()UPLEX FONT: MOVE 5 79 TEXT UPPER: A B C D E F G H I J K L M N O P Q R S T U V W X Y Z CASE LOWER MOVE 5 76 TEXT LOWER: A B C D E F G H I J K L M N O P Q R S T U V W X Y Z . FONT TRIPLEX; CASE UPPER; MOVE 2 69; TEXT TLC()RIPLEX FONT: MOVE 5 66 TEXT UPPER: A B C D E F G H I J K L M N O P Q R S T U V W X Y Z CASE LOWER MOVE 5 63 TEXT LOWER: A B C D E F G H I J K L M N O P Q R S T U V W X Y Z . FONT COMPLEX; CASE UPPER; MOVE 2 57; TEXT CLC()OMPLEX FONT: MOVE 5 54 TEXT UPPER: A B C D E F G H I J K L M N O P Q R S T U V W X Y Z CASE LOWER MOVE 5 51 TEXT LOWER: A B C D E F G H I J K L M N O P Q R S T U V W X Y Z . FONT TRIPLEX ITALIC;CASE UPPER;MOVE 2 44;TEXT TLC()RIPLEX ITALIC FONT: MOVE 5 41 TEXT UPPER: A B C D E F G H I J K L M N O P Q R S T U V W X Y Z CASE LOWER MOVE 5 38 TEXT LOWER: A B C D E F G H I J K L M N O P Q R S T U V W X Y Z . FONT SIMPLEX SCRIPT;CASE UPPER;MOVE 2 31;TEXT SLC()IMPLEX SCRIPT FONT: MOVE 5 28 TEXT UPPER: A B C D E F G H I J K L M N O P Q R S T U V W X Y Z CASE LOWER MOVE 5 25 TEXT LOWER: A B C D E F G H I J K L M N O P Q R S T U V W X Y Z . FONT COMPLEX SCRIPT;CASE UPPER;MOVE 2 18;TEXT CLC()OMPLEX SCRIPT FONT: MOVE 5 15 TEXT UPPER: A B C D E F G H I J K L M N O P Q R S T U V W X Y Z CASE LOWER MOVE 5 12 TEXT LOWER: A B C D E F G H I J K L M N O P Q R S T U V W X Y Z

Simplex font: UPPER: A B C D E F G H I J K L M N O P Q R S T U V W X Y Z lower: a b c d e f q h i j k l m n o p q r s t u v w x y z Duplex font: UPPER: A B C D E F G H I J K L M N O P Q R S T U V W X Y Z lower: a b c d e f q h i j k l m n o p q r s t u v w x y z Triplex font: UPPER: A B C D E F G H I J K L M N O P Q R S T U V W X Y Z lower: a b c d e f g h i j k l m n o p q r s t u v w x y z Complex font: UPPER: A B C D E F G H I J K L M N O P Q R S T U V W X Y Z lower: a b c d e f g h i j k l m n o p q r s t u v w x y z Triplex italic font: UPPER: A B C D E F G H I J K L M N O P Q R S T U V W X Y Z lower: a b c d e f g h i j k l m n o p q r s t u v w x y z Simplex script font:<br>UPPER: A B C D E F D H I J X L M N O P Q R S T U V W X Y Z lower: a b c d e f g h i j k l m n o p g r s t u v w x y z Complex script font:<br>UPPER: A B C D E F Y H I J K L M N O P Q R Y I U V W X Y I lower: a b c d e f g h i j k l m n o p g r s l u v w x y z